# ePortfolio: l'uso di ambienti online per favorire l'orientamento in itinere nel percorso universitario

**Concetta La Rocca •** Università degli Studi "Roma Tre" • concetta.larocca@uniroma3.it

# e-Portfolio: online environments to facilitate on-going guidance at university

In questo studio pilota si dà conto della costruzione di un ePortfolio effettuata dagli studenti del Corso di "Didattica dell'Orientamento"\* nell'aa 2013/14. Lo scopo è di favorire l'orientamento in itinere degli studenti universitari attraverso la documentazione delle esperienze formative vissute e della riflessione ad esse relativa. In particolare è stato realizzato uno showcase portfolio su piattaforma open source Mahara. Le opinioni degli studenti, rilevate da questionari in ingresso e uscita, in rapporto alle ipotesi attese (usabilità di Mahara, ideazione e progettazione dell'eP per favorire la consapevolezza del proprio processo formativo), mostrano una ricaduta molto positiva dell'esperienza sulla meta-cognizione, sulla riflessione individuale e collegiale, oltre ad alcune criticità relative alla proiezione dello strumento in un futuro ambito lavorativo.

**Parole chiave:** ePortfolio; piattaforma Mahara; showcase portfolio; orientamento diacronico formativo; riflessione individuale e collettiva

This pilot-study concerns the construction of an ePortfolio, carried out by students during the 2013/14 Course of "Didactic of the Educational Guidance"\*. The aim is to facilitate the orientation of university students through the documenting of their lived learning experiences and the consequent reflection about them. In particular, a showcase portfolio has been realized using Mahara, an open source platform. The opinions of students, measured by input and output questionnaires related to the research hypothesis (Mahara usability, conception and design of the eP to promote the awareness of the educational process), show they positively experienced metacognition and individual and collegial reflection, as well as some critical issues related to the projection of the instrument in a future working field.

**Keywords:**ePortfolio; Mahara platform; showcase portfolio; diachronic educational guidance; individual and collective reflection

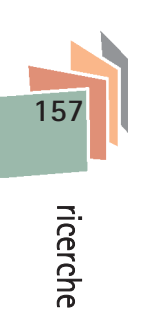

**Questo lavoro nasce nell'ambito del Progetto** *Innovazioni multimediali nei processi di formazione con adulti professionisti su piattaforme e-learning* **(2010-2013, prorogato al 2015; Responsabile Scientifico Gaetano Domenici), cofinanziato dalla Regione Lazio e dal Dipartimento di Scienze della Formazione dell'Università degli Studi Roma Tre.**

**Giornale Italiano della Ricerca Educativa – Italian Journal of Educational Research** © Pensa MultiMedia Editore srl – ISSN 2038-9736 (print) – ISSN 2038-9744 (on line)

# ePortfolio: l'uso di ambienti online per favorire l'orientamento in itinere nel percorso universitario

*To reflect is to look back over what has been done so as to extract the next meanings which are the capital stock for intelligent dealing with further experiences. It is the heart of the intellectual organization and of the disciplined mind.*

*We do not learning from experience. We learn from reflecting on experience.*

John Dewey, *Experience and Education*, 1938

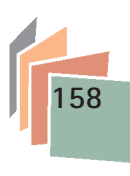

# **1. Introduzione**

Nell'ultimo decennio si è assistito ad una notevole diffusione dell'uso dell'e Portfolio nel contesto educativo. Il termine "portfolio" designa una raccolta disomogenea di carte e materiali compiuta da un soggetto per documentare i migliori lavori eseguiti ed, in passato, era utilizzato soprattutto nel campo delle belle arti (Avraamidou, Zembal-Saul, 2002; Meeus, Questier, Derks, 2006).

Il portfolio è un insieme di documenti scelti secondo specifici criteri ed accompagnati da riflessioni e descrizioni che illustrano il percorso seguito e gli sforzi praticati per la loro produzione ed ha lo scopo di rendere visibile non solo il risultato ottenuto ma anche il percorso che ne ha consentito il raggiungimento.

L'avvento e la diffusione delle tecnologie di rete hanno determinato una progressiva evoluzione del portfolio in uno strumento elettronico che si avvale dell'uso di una interfaccia web-based; ciò ne rende possibile un allestimento più flessibile e dinamico e consente ai soggetti di predisporre una raccolta di dati informativi che siano immediatamente accessibili da chiunque ne abbia interesse.

In questa prospettiva un portfolio elettronico, o e Portfolio (d'ora in poi eP), è definito come "una raccolta digitalizzata di artefatti<sup>1</sup>, ivi comprese le dimostrazioni, le risorse, e i risultati raggiunti che rappresentano un individuo, un gruppo, un'organizzazione, o un'istituzione" (Lorenzo, Ittelson, 2005, p. 2). In campo educativo l'eP può essere utilizzato per promuovere e per dimostrare i livelli di competenza progressivamente raggiunti dagli allievi nel percorso di apprendimento (Brandes, Boskic, 2008; Zubizarreta, 2009), rispondendo agli interessi valutativi dei docenti e a quelli auto-valutativi degli studenti.

Moltissimi studi internazionali relativi agli ultimi dieci anni (Galliani et al. 2011; Giovannini , Riccioni, 2011; Bryant, Chittum, 2013) trattano dell'utilizzo di un ePortfolio in ambito universitario e presentano le relative esperienze come

<sup>1</sup> La parola artefatto si riferisce a differenti tipologie di documenti in formato elettronico (testi, immagini, video, elementi multimediali come blog e wiki) accompagnati da riflessioni e commenti prodotti dal soggetto e da coloro che sono abilitati a farlo.

estremamente interessanti e soddisfacenti. Essendo l'eP uno strumento flessibile (Turns et al., 2012), i relativi studi empirici mostrano un utilizzo variegato dello stesso, presentandolo come idoneo per la valutazione autentica (Buyarsk, Landis, 2014) e l'autovalutazione (Pitts, Ruggirello, 2012), l'orientamento scolastico (Huang et al., 2012; Swenson Danowitz, 2012) e professionale (Cross, 2012), per la presentazione delle competenze acquisite (Johnsen, 2012), per la rappresentazione di se stessi (Snider, McCarthy, 2012), per la sollecitazione di competenze relazionali e cooperative (Ehiyazaryan-White, 2012; Carpenter et al., 2012), per facilitare l'inserimento nell'ambiente accademico (Singer-Freeman et al., 2014), per favorire un contesto di apprendimento sempre più centrato sullo studente (Eynon et al., 2014).

In sintesi, in ambito educativo, i docenti possono utilizzare l'eP per osservare e valutare la progressiva acquisizione documentata delle competenze raggiunte dai propri allievi e possono riferirsi ad esso come ad un'idea regolativa per la progettazione degli interventi didattici e dei curricoli formativi. Gli studenti possono impiegare l'eP per riflettere sul proprio apprendimento e sui propri atteggiamenti, auto-valutandosi rispetto ai risultati raggiunti, o mancati, nelle varie fasi del percorso formativo. Possono così migliorare la comprensione di se stessi e l'autostima per costruire, nel corso del tempo, quel bagaglio di competenze e meta-competenze che consentiranno loro di operare scelte lucide e responsabili per orientare il proprio progetto di vita.

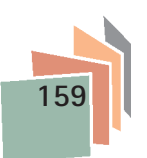

## **2. Che cos'è un ePortfolio**

Che cos'è un ePortfolio? Helen Barret (2004)2 riporta la definizione stabilita dal National Learning Infrastructure Initiative (NLII, 2003):

Un portafoglio elettronico è la selezione di una *raccolta di prove autentiche e diversificate*, tratte da un *archivio più grande*, che *rappresenta* ciò che una persona o un'organizzazione *ha imparato nel corso del tempo*, in cui la persona o l'organizzazione *si riconosce*, ed è *progettato per la presentazione a uno o più spettatori in vista di un particolare scopo retorico*.

Si propone ora un'analisi testuale della definizione fornita in modo da articolare una descrizione puntuale dello strumento:

a. Un portafoglio elettronico è la selezione di una *raccolta di prove autentiche* - L'eP è un contenitore elettronico in cui un qualunque soggetto (una persona o un'organizzazione) può inserire le prove del proprio percorso di formazione e/o di lavoro. La locuzione *prove autentiche* si riferisce al fatto che nell'eP vengono inserite le testimonianze effettive di ciò che un soggetto ha prodotto, trasformato in documenti digitali grazie all'ausilio delle nuove tecnologie. Quindi la documentazione di un fatto può assumere la forma di un file video, audio, di un'immagine, etc. Inoltre è davvero importante evidenziare che le prove autentiche sono costituite sia dal documento che le mostra sia dal commento che il soggetto elabora per presentarle e che accompagna il documento stesso. Ad

<sup>2</sup> H.C. Barrett, J. Wilkerson (2004). *Conflicting Paradigms in Electronic Portfolio. Approaches Choosing an Electronic Portfolio Strategy that Matches your Conceptual Framework*. http://electronicportfolios.org/systems/paradigms.html

esempio è una prova autentica (Wiggins,1990) l'immagine che mostra un lavoro eseguito integrata dalla descrizione di quel lavoro: gli obiettivi a cui abbia risposto, i tempi necessari al suo completamento, il contesto in cui è stato realizzato, le difficoltà affrontate, le soluzioni individuate, etc.;

- b. *e diversificate –* Le prove inserite possono essere diversificate, ovvero per testimoniare le abilità, conoscenze, competenze acquisite nell'ambito di un certo evento formativo, possono essere addotte più prove, con lo scopo di documentare ciò che si è appreso da più prospettive arricchendone così il significato e il valore;
- c. tratte da un *archivio più grande –* Naturalmente l'archivio personale dei documenti che testimoniano il vissuto esperienziale del soggetto è di molto più esteso rispetto alla quantità di prove che di esso sia possibile inserire nell'e Portfolio, per cui il soggetto dovrà operare una selezione di tali prove;
- d. che *rappresenta –* La selezione delle prove sarà evidentemente effettuata in rapporto a ciò che il soggetto ritiene essere la rappresentazione di se stesso. Questo passaggio è molto importante ed offre una visione efficace di una caratteristica dell'eP: è il soggetto che sceglie quali elementi inserire e dunque come costruire il proprio eP;
- e. ciò che una persona o un'organizzazione *ha imparato nel corso del tempo* La rappresentazione che il soggetto offre di sé selezionando specifiche prove tra le molte possibili, si configura anche come un percorso temporale. L'eP permette una doppia visualizzazione del vissuto del soggetto: una sincronica in quanto presenta un quadro variegato degli eventi, una diacronica perché ne mantiene la tracciabilità storica;
- f. in cui la persona o l'organizzazione *si riconosce* Il termine *riconoscersi* arricchisce lo spazio semantico dei termini relativi alla *selezione* delle prove e della loro *rappresentatività*: nella costruzione dell'eP il soggetto opererà una scelta delle prove rispetto a quanto in queste egli si *riconosce,* ovvero non gli sarà sufficiente individuare quelle prove che rappresentino una sua particolarità, ma sarà importante che egli *si riconosca* nella prova stessa, ovvero che questa dia la rappresentazione di sé che egli sente più vicina a ciò che ritiene di essere. Ad esempio per provare di saper parlare la lingua inglese, il soggetto potrà scegliere di inserire non un certificato che ne attesti il suo livello di conoscenza in rapporto ad uno standard, ma la sua partecipazione ad un progetto umanitario in cui ha dovuto relazionarsi con gli altri conversando in lingua inglese, magari inserendo filmati o scambi epistolari, oltre che, naturalmente, descrizioni e commenti;
- g. ed è *progettata per la presentazione a uno o più spettatori in vista di un particolare scopo retorico* – Un eP è costruito da un soggetto che abbia desiderio o necessità di presentare se stesso in vari contesti e/o a vari altri soggetti in rapporto allo scopo che intende perseguire attraverso la pubblicazione della rappresentazione che ha dato di sé nell'eP. Per esempio in ambito educativo, lo studente costruirà il suo eP per offrire una certa immagine di sé alla comunità accademica, ma volendo, potrà diversificare l'accesso ai contenuti inseriti a seconda che il visitatore sia un docente, un compagno di corso, un amico etc. Questo consente di rimarcare un concetto molto importante: l'eP non è una mera raccolta di documenti; affinchè esso esprima le sue autentiche potenzialità, deve essere costruito ponendo attenzione agli obiettivi che ne caratterizzeranno la funzione e la usabilità (Campbell et al 2000). Varisco (2004) così sintetizza le diverse tipologie di eP individuate in letteratura: *learning portfolio*, una sorta di diario riflessivo destinato allo stesso scrivente; *assessment portfolio*,

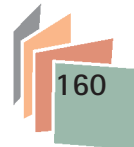

molto strutturato che dimostra il raggiungimento di obiettivi, anche in rapporto a standard prefissati; *working portfolio*, costruito per mostrare prove delle proprie competenze in vista di una assunzione; *showcase portfolio*, una raccolta di documenti, commentati da riflessioni personali che mettano in luce la propria crescita nel tempo, anche arricchito da elementi di creatività che ne rendano originale la presentazione.

Danielson e Abrutyn (1997) indicano i passaggi che gli studenti dovranno seguire per la costruzione di un portfolio; tali passaggi sono ripresi anche nella letteratura sul portfolio elettronico nonostante gli autori si riferissero al portfolio cartaceo. Essi sono: raccolta, selezione, riflessione, proiezione3. La *raccolta* è considerata la prima attività che lo studente dovrà compiere, badando bene però a non collezionare ogni cosa, ma a tenere presente i propri scopi e le tipologie degli utenti finali del prodotto; la *selezione* dei documenti davvero importanti dovrà essere effettuata tenendo presenti gli obiettivi che lo studente si è posto nella costruzione del portfolio; la *riflessione* riguarda l'attività che ciascuno studente dovrà svolgere in merito ad ogni documento inserito e che dovrà accompagnare il documento stesso; la *proiezione* riguarda la necessità di fare in modo che il portfolio guardi avanti, ovvero che non si limiti a descrivere lo status quo, ma che si sforzi di illustrare una prospettiva futura.

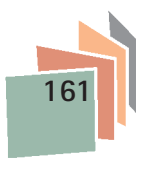

Helen Barrett da più di quindici anni ha focalizzato i suoi studi sulla progettazione del portfolio elettronico ed ha proposto uno schema in cui ne ha illustrato gli stadi di sviluppo ponendoli in ordine crescente rispetto alla facilità di utilizzo dello stesso (Barrett 2000):

| $\Omega$       | Tutti i documenti sono in formato cartaceo. Qualche dato può essere memorizzato in video-registrazione                                                                                                    |
|----------------|----------------------------------------------------------------------------------------------------|
| $\mathbf{1}$   | Tutti i documenti sono in formato "file" - utilizzando un programma di elaborazione di testi o di altri software<br>- e inseriti in cartelle elettroniche su un disco rigido o su un floppy disk o su una rete locale (LAN)                                                               |
| $\overline{2}$ | I dati del portfolio sono inseriti in un format strutturato, come un database o un HyperStudio (software<br>strutturato) o in un programma che presenti diapositive (PowerPoint) e memorizzati, anche in formato ZIP su<br>un disco rigido o su un floppy disk o su una rete locale (LAN) |
| 3              | I documenti sono trasformati in PDF con link ipertestuali a standard valutativi, artefatti, riflessioni -<br>utilizzando Acrobat Exchange - e memorizzati, anche in formato ZIP, su un disco rigido o su un floppy disk o<br>su una rete locale (LAN)                                     |
| 4              | I documenti sono tradotti in linguaggio Html con link ipertestuali a standard valutativi, artefatti, riflessioni,<br>utilizzando un programma per la creazione di pagine web inserite in un web server                                                                                    |
| 5.             | Il portfolio è organizzato utilizzando un programma multimediale, incorporando video e suoni in formato<br>digitale, poi convertito in un format digitale e inserito in un CD-R/W o in postato nel web in formato<br>streaming.                                                           |

**Tabella 1 – Barrett H. Stadi di sviluppo del portfolio elettronico**

3 Retrived from Danielson, Charlotte; Abrutyn, Leslye, *An Introduction to Using Portfolios in the Classroom.*

http://eric.ed.gov/?id=ED415236

This guide is a useful resource for educators who would like to begin using portfolios in the classroom. The three major types of portfolios are working portfolios (collections of work in progress), display portfolios (also called showcase or best works), and assessment portfolios. These types are distinct in theory, but tend to overlap in practice. Once the purpose of the portfolio has been determined, the steps in the portfolio development process are: (1) collection; (2) selection; (3) reflection; and (4) projection.

Come è facile osservare, la facilità di utilizzo dello strumento va di pari passo con la dematerializzazione e la delocalizzazione dei documenti da raccogliere; dall'organizzazione di documenti cartacei supportati da qualche video-registrazione si perviene progressivamente, con lo sviluppo delle tecnologie di rete, ad un formato completamente elettronico del portfolio. C'è da osservare che allo schema presentato va aggiunto un ulteriore stadio che rappresenta la frontiera ad oggi raggiunta nel processo evolutivo dello strumento, ovvero quello della creazione di piattaforme web strutturalmente predisposte per la creazione di eP.

## **3. ePortfolio ed Orientamento diacronico formativo**

Le attività di orientamento praticate nelle scuole si risolvono generalmente in eventi organizzati al termine di un ciclo scolastico per presentare agli studenti le strutture che li accoglieranno nella fase successiva. Domenici (2009) definisce sincronico finale un orientamento con le caratteristiche descritte e ritiene decisamente scarsa l'incidenza che un tale tipo di intervento possa avere nel sostenere i ragazzi nel compiere scelte consapevoli per il proprio futuro formativo e professionale. Infatti Domenici (2009) rileva che un'attività di orientamento che sia effettivamente formativa, e che dunque incida profondamente nel percorso di vita dello studente, dovrebbe affiancare le attività curricolari fin dal primo grado scolare, tenendo conto delle peculiarità di ciascun allievo. O meglio, dovrebbe essere parte integrante del curricolo educativo perché attraverso l'uso di una didattica individualizzata è possibile permettere allo studente di comprendere realmente quali siano le proprie vocazioni e dunque di assumere le decisioni più giuste e responsabili per il proprio progetto di vita. L'eP risponde elettivamente all'esigenza di mantenere una traccia del percorso di formazione dell'allievo in senso diacronico, in particolare, appunto, nella sua forma elettronica che permette di evitare l'eccessivo accumulo di materiale cartaceo, nella pratica inutilizzabile dal punto di vista delle informazioni (Domenici, 2006).

Naturalmente un'attività orientativa efficace si lega strettamente ad una progettazione didattica che tende allo sviluppo della meta-cognizione, della riflessione, dell'auto-regolazione (Pellerey, 2004; Pellerey, 2007). Huang (2012) rileva che secondo Wade (2005), l'eP ha la caratteristica di collegare la capacità di uno studente di auto-regolare il proprio apprendimento con quella di migliorare l'apprendimento significativo e l'acquisizione di competenze. Infatti gli studenti che sono in grado di auto-regolamentazione sono individui che partecipano al proprio apprendimento in senso meta-cognitivo, motivazionale e comportamentale (Zimmerman, 2000).

Ulteriori ricerche mettono in risalto il rapporto positivo tra la costruzione di un eP e lo sviluppo di strategie metacognitive (Azevedo, 2005; Zellers, Mudrey, 2007). Zellers e Mudrey (2007) indicano che i portafogli elettronici possono essere una piattaforma efficace per gli studenti per aumentare la meta-cognizione in un ambiente di condivisione online; a questo proposito Huang (2012) riporta lo studio di Wickersham e Chambers (2006) i quali hanno rilevato che l'efficacia nell'uso dell'eP è strettamente correlata al livello delle tecnologie utilizzate.

In sintesi, in rapporto alla letteratura scientifica analizzata, si può affermare che l'istituzione scolastica ai suoi diversi livelli, da quello dell'infanzia fino all'università, consentendo agli studenti di costruire un eP, può farsi carico dell'impegno di fornire ai giovani uno strumento che permetta loro di raccogliere e documen-

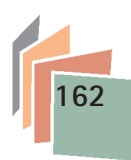

tare le proprie competenze in maniera sistematica affinché possano avere le idee più chiare nella valutazione del rapporto tra i requisiti richiesti dal mondo del lavoro e le competenze che sono in grado di offrire.

Non è un caso, infatti, che il portfolio, come strumento diacronico per la registrazione delle competenze, nasca nel contesto europeo dell'apprendimento permanente e della trasferibilità delle competenze per la mobilità delle persone, in riferimento al modello del Portfolio Europeo delle lingue<sup>4</sup>.

# **4. Descrizione dell'esperienza: problematicità, ipotesi, svolgimento e metodologia, strumenti, esiti e criticità**

Il Corso di Didattica dell'Orientamento è un Corso previsto per il primo anno del CdL in Scienze dell'Educazione e, naturalmente, è frequentato da matricole, tranne che per qualche eccezione legata al conseguimento di una seconda laurea o ad un passaggio da altri CdL. Nella prima lezione del Corso tenuto nell'anno 2012/13 si chiese agli studenti di esplicitare i motivi che li avessero condotti alla scelta di frequentare un CdL in Scienze dell'Educazione: molti di loro non furono in grado di offrire una risposta chiara e consapevole poiché non avevano riflettuto in modo sistematico sulla propria decisione e non erano in grado di rintracciare nel proprio percorso formativo gli eventi che avevano determinato la scelta effettuata. Per questi motivi, e visti gli argomenti trattati nel Corso di Didattica dell'Orientamento, ovviamente inerenti a tematiche affini ai problemi descritti, si è deciso di proporre agli studenti dello scorso a.a. (2013/14) la costruzione di un eP che li aiutasse nella stesura di una sorta di percorso a ritroso individuando nel proprio vissuto formativo gli eventi che li avessero condotti alle loro scelte attuali.

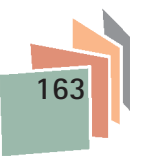

#### 4.1 *Ipotesi*

In rapporto alle problematiche descritte e all'analisi della letteratura scientifica sull'eP, si è ritenuto di proporre agli studenti di Didattica dell'Orientamento la costruzione di uno *showcase portfolio* su *piattaforma web Mahara* poiché si ipotizza che

- a) la compilazione di un *showcase portfolio* è in grado di stimolare i ragazzi a rintracciare gli eventi formativi che hanno generato la loro scelta di studio universitaria e a riflettere su di essi attraverso la raccolta di documenti e di commenti personali espressi in modo creativo;
- a) la *piattaforma web* Mahara ha le caratteristiche adeguate per la costruzione di un *showcase portfolio*.
- 4 Tra gli altri documenti si possono consultare i seguenti: Raccomandazione del Consiglio d'Europa del 20 dicembre 2012; Decisione n. 2241/2004/CE del Parlamento europeo e del Consiglio, del 15 dicembre 2004; Portfolio Europass delle lingue; Portfolio for youth leaders and youth workers.

#### 4. *Svolgimento*

Il corso di Didattica dell'Orientamento svolto nell'a.a. 2013/14, è stato seguito da circa 40 studenti, tra i quali una studentessa Erasmus, una al terzo anno che lo ha scelto come insegnamento opzionale, due iscritti al secondo corso di laurea, ed i restanti matricole. Esso è strutturato in modalità *blended*, in particolare i due terzi si svolgono in presenza ed un terzo a distanza, attraverso la partecipazioni ad attività online che in questo caso si sono configurate nella costruzione dell'eP. La didattica online è resa possibile grazie alla piattaforma del Dipartimento, *formonline*5, nella quale vengono inseriti tutti i materiali utilizzati nelle lezioni in presenza e vengono aperti forum di varia tipologia per consentire agli studenti di dialogare sui temi di interesse, di interagire con il docente e i compagni di corso, di effettuare esercitazioni e di eseguire e consegnare i compiti assegnati.

Nelle prime due lezioni, dopo aver illustrato la struttura del corso, gli argomenti che si sarebbero affrontati in presenza, gli obiettivi che la frequenza del corso avrebbe consentito di raggiungere, e dopo aver mostrato l'ambiente *formonline*, si è chiesto agli studenti, a turno, di presentarsi e di motivare la scelta di iscriversi al CdL in Scienze dell'Educazione.

Nel clima di condivisione generato dalla apertura relazionale alla conoscenza reciproca, sono stati distribuiti i questionari in ingresso predisposti per accertare l'eventuale conoscenza dell'eP e il livello percepito dagli stessi studenti in merito alla propria padronanza delle tecnologie informatiche e di rete. Lo stesso questionario è stato inserito anche in *formonline* e vi è stato mantenuto per circa dieci giorni, in modo che anche gli studenti non frequentanti potessero compilarlo; l'accesso è stato poi bloccato subito prima della lezione in cui si è presentato l'eP.

La descrizione di questo strumento è stata fornita agli studenti dopo due settimane dall'avvio del corso, con alcune lezioni in cui si sono presentate le caratteristiche dell'eP, la sua storia, le sue funzioni, le modalità in cui può essere costruito e la piattaforma *open source* Mahara individuata, tra altre simili, come l'ambiente/strumento più idoneo agli scopi prefissati.

Sembra utile, a questo punto, proporre una breve digressione dall'esperienza che si sta esponendo per presentare sinteticamente Mahara e i motivi che ne hanno determinato la scelta.

Il progetto Mahara<sup>6</sup> nasce nel 2006, in Nuova Zelanda e coinvolge diverse Università del luogo: il principio che guida lo sviluppo del sistema Mahara ePortfolio è l'essere centrato sullo studente sviluppando così una forma di Personal Learning Environment, molto diverso dai sistemi di Learning Management System (LMS) che prevedono la gestione dell'ambiente di apprendimento da parte di agenti esterni al soggetto che apprende. Naturalmente tra i due sistemi vi è una differenza nel merito e nel metodo ma entrambi posseggono un valore proprio in rapporto alle specifiche funzioni svolte e agli obiettivi formativi prefissati.

L'architettura di Mahara è ispirata a quella modulare ed estensibile di Moodle, sistema con il quale può dialogare efficacemente. Ciò che rende Mahara diverso da altri sistemi eP, e che ne ha determinato la scelta, è il fatto che in questo sistema l'autore può controllare quali elementi e quali informazioni (artefatti), tra quelli contenuti nel proprio eP, possano essere mostrati ad altri utenti. Al fine di facilitare

6 Mahara User Manual - Release 1.8 - Catalyst IT and others - December 16, 2013

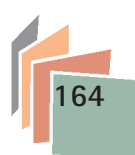

<sup>5</sup> http://formonline.uniroma3.it/

il controllo dell'accesso alla visione, ciascun artefatto deve essere «impacchettato7» ed inserito in una specifica «zona<sup>8</sup>»: da questa "zona" l'autore può selezionare tutti gli artefatti che desidera formando le Pagine che costituiranno la parte visibile dell'eP: si possono assemblare tutte le Pagine desiderate, ognuna contenente una diversa collezione di artefatti (anche gli stessi utilizzati in più Pagine), e rispondente allo scopo e al pubblico previsto. Le persone a cui si desidera dare accesso alla Pagina possono essere aggiunte ad essa come individui o come membri di un gruppo o comunità.

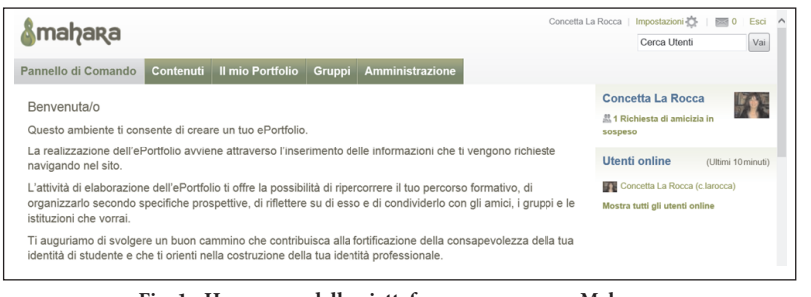

**Fig. 1 - Home page della piattaforma open source Mahara versione tradotta e adattata al contesto**

Mahara si esprime originariamente in lingua inglese e, poiché la traduzione in italiano disponibile in rete non è sembrata del tutto adeguata, si è effettuata una nuova traduzione per rendere più accogliente e familiare l'interfaccia; allo scopo è stata consultata la Guida Mahara9, anch'essa in inglese, ma scritta con linguaggio analitico e discorsivo, ovviamente molto diverso da quello stringato e diretto usato nella piattaforma. Prima di abilitare gli studenti all'accesso in Mahara, è stata effettuata una simulazione con un profilo "avatar" per testarne le funzioni, le modalità di navigazione, le eventuali difficoltà nella gestione dei file, la coerenza e l'efficacia della traduzione.

Si riprende ora il filo della descrizione dell'intervento formativo: subito dopo la presentazione dell'eP e di Mahara, è stato fornito agli studenti l'account per accedere e navigare in piattaforma affinché avessero modo di familiarizzare con l'ambiente online; contemporaneamente sulla piattaforma didattica *formonline* è stato aperto uno spazio in cui sono stati inserite le slide, relative a Mahara, utilizzate a lezione ed è stato aperto un forum in cui condividere considerazioni, problemi, commenti con i compagni di corso e con il docente.

Il passaggio successivo è consistito nel chiedere agli studenti di riempire una scheda, che è stata presentata e discussa a lezione e poi inserita e compilata in *formonline*; essa è stata titolata "Obiettivo: costruzione dell'ePortfolio/*showcase por-*

- 7 Il termine "impacchettato", mutuato dal Mahara User Manual, cit nota 5, si riferisce alla trasformazione di documenti di diversa natura in artefatti, ovvero alla loro trasposizione elettronica corredata del commento dell'autore.
- 8 Il termine "zona", anch'esso mutuato dal Mahara User Manual, cit nota 5, rappresenta una sorta di deposito in cui inserire i file; esso può essere rifornito di nuovi file da ogni "Pagina" della piattaforma dalla quale sia possibile caricare i file stessi, per es. dalla pagina del CV, o del Blog, o del Profilo,etc.

**165**

<sup>9</sup> http://formonline.uniroma3.it/

*tfolio*. Tavola dei criteri per la selezione degli eventi", e ha avuto lo scopo di orientare e guidare i ragazzi nella individuazione ed elaborazione dei criteri necessari per la selezione degli artefatti da inserire in Mahara. La scheda è stata strutturata in quattro macro-categorie<sup>10</sup> nell'ambito delle quali sono state enunciate alcune domande che hanno fornito criteri per l'attività di raccolta degli artefatti rendendola più semplice ed immediata: per ciascuna domanda è stata predisposta una tabella in cui inserire sinteticamente l'evento che lo studente ha ritenuto rilevante per la sua formazione, sia in senso positivo che negativo. Per rendere esplicita la descrizione, si riporta, come esempio, una parte della scheda suddetta:

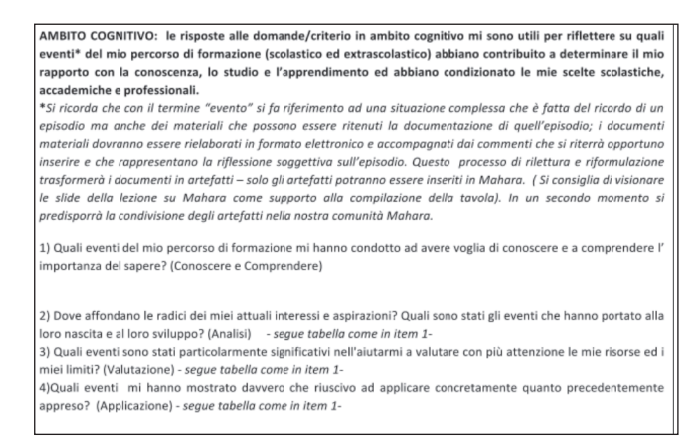

**Figura SEQ Figura/\* ARABIC 2 -Sezione di "Obiettivo: costruzione dell'ePortfolio/schowcase portfolio. Tavola dei criteri per la selezione degli eveni**

Naturalmente a ciascuno studente è stata consentita piena libertà nella compilazione dei campi, ovvero essi hanno ricevuto la consegna di poter aggiungere domande/criterio non inserite nella tavola e di eliminare quelle che avessero ritenuto non utili per la ricostruzione del proprio percorso.

La compilazione della tavola ha richiesto un grande impegno ed ha generato un interessante dibattito in *formonline*: gli studenti si sono confrontati e sostenuti a lungo nel lavoro, chiarendo mano a mano a se stessi e agli altri le procedure da seguire sia per l'individuazione degli eventi sia per la raccolta dei documenti materiali e la loro trasformazione in artefatti. Dopo circa due settimane dalla presentazione della tavola, avendo constatato che i ragazzi procedevano adeguatamente al lavoro richiesto, si è dato il via libera all'accesso in piattaforma e alla costruzione dell'eP; si è anche data la consegna di chiedere e accettare l'amicizia di tutti i compagni di corso e del docente, in modo da costruire una comunità di apprendimento online.

Gli studenti sono stati sostenuti e diretti dalla docente del corso e da Francesca, una studentessa iscritta al terzo anno (che ha mostrato un particolare interesse all'esperienza, tanto da decidere di occuparsi dell'argomento nella sua tesi di laurea) alla quale è stato attribuito il ruolo di tutor, naturalmente sotto la supervisione della docente stessa. Questa fase è stata vissuta con grande entusiasmo: ciascuno studente ha caricato artefatti costruiti con estro e creatività ed ha commentato con

10 Ambito cognitivo, motivazionale, affettivo, relazionale, meta-cognitivo.

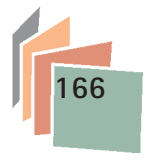

interesse e partecipazione le Pagine degli eP dei compagni. Al termine del corso, ovvero a fine maggio, sono stati somministrati i questionari in uscita.

#### 4.3 *Metodologia, strumenti ed esiti*

La metodologia utilizzata nello studio dell'esperienza è stata di tipo quali-quantitativo; in particolare, rispetto alla sua organizzazione sono state adottate le procedure dello studio di caso (R.Yin 2005), e per il monitoraggio sono state utilizzate le tecniche tradizionali dell'analisi dei dati di tipo quantitativo (analisi statistica delle frequenze; analisi bivariata nel confronto diacronico tra dati rilevati con questionari di ingresso e di uscita; analisi multivariata per porre in relazione le risposte ad item ritenuti di particolare interesse; raggruppamento dei temi a posteriori per macro categorie nel caso di risposte aperte).

Come già detto, sono stati somministrati questionari in ingresso e in uscita: le procedure di codifica, decodifica e analisi dei dati sono state realizzate in SPSS. I questionari d'ingresso restituiti sono stati in n° 39; quelli in uscita, pervenuti su *formonline* entro la data di scadenza prevista (30/07/14) in n° 19.

Il questionario in ingresso consta di tre sezioni: dati ascrittivi; conoscenza<sup>11</sup> dell'eP, rapporto con le TIC; il questionario in uscita di sette sezioni, le prime tre identiche all'ingresso e quattro riferite alla esperienza effettuata: progettazione dell'eP in Mahara, navigazione nell'eP in Mahara, impatto dell'eP sul processo di formazione, ruolo e funzioni delle figure tutoriali<sup>12</sup>.

Dall'analisi dei dati ascrittivi in ingresso risulta che la maggior parte degli studenti proviene dai licei pedagogici (41,1%), il 18% dagli istituti tecnici e professionali, il 41% è distribuito in maniera sostanzialmente omogenea tra gli altri licei (classico, scientifico, linguistico); in uscita si osserva una certa variazione nelle percentuali, infatti hanno consegnato il lavoro il 47,4% degli studenti dei licei pedagogici, il 21,1% degli istituti tecnici e professionali e il 31,2% degli altri licei.

Poiché i questionari sono nominativi<sup>13</sup> e considerando che la costruzione dell'eP è obbligatoria<sup>14</sup> e che invece, naturalmente, la compilazione del questionario non lo è, si è osservato che tutti coloro che hanno costruito l'eP entro la data di scadenza prevista per la consegna del questionario in uscita, hanno anche compilato quest'ultimo: dunque i dati analizzati attraverso il questionario in uscita corrispondono esattamente all'opinione degli studenti che hanno compilato l'eP.

Il confronto tra i dati ascrittivi riportati e le considerazioni effettuate, può condurre a ritenere che vi sia una maggiore sensibilità verso lo strumento da

- 12 In questo lavoro non si darà conto dell'analisi dei dati relativi a questa sezione perché la questione non è prevista nell'Ipotesi di ricerca.
- 13 La scelta di non mantenere anonimi i questionari è stata condivisa con gli studenti, ed accettata di buon grado, poiché ha rispecchiato l'intento collaborativo di analizzare le caratteristiche e la validità dell'esperienza.
- 14 Si è già detto che la costruzione dell'eP corrisponde ad un terzo dei CFU acquisiti con la frequenza del corso; si precisa che in sede d'esame ciascuno studente è tenuto a mostrare al docente il proprio eP navigando al suo interno e commentandolo.

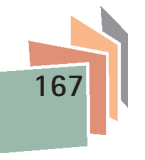

<sup>11</sup> La sezione è ulteriormente suddivisa in quattro aree (scopi, struttura, elementi materiali da utilizzare, soggetti umani coinvolti) per ciascuna delle quali è prevista una risposta aperta; questa struttura è stata mantenuta nel questionario in uscita nella sezione "utilizzo dell'eP".

parte degli studenti che hanno già acquisito una formazione di tipo pedagogico o che abbiano frequentato scuole più caratterizzate dal punto di vista professionale.

Dopo questa prima analisi, vista la grande differenza numerica tra i questionari in ingresso e quelli in uscita, si è ritenuto opportuno filtrare da quelli in ingresso i questionari in uscita, al fine di operare un confronto reale tra i dati rilevati nei due momenti del percorso.

Per quanto riguarda la seconda sezione, in ingresso, una sola persona ha affermato di sapere, seppur vagamente, cosa sia un eP; in uscita, categorizzando le risposte aperte fornite in rapporto agli scopi dell'eP, gli studenti hanno indicato che esso è utile a: mostrare le competenze (10.5%), aiutare nell'orientamento (10.5%), riflettere sul proprio percorso formativo (31.6%), riflettere sul proprio processo di apprendimento (5.3%), aiutare nell'auto-valutazione (15.8%), favorire la ricerca del lavoro (5.3), costruire una immagine di sè da offrire agli altri secondo specifiche finalità (10.5%), vedere gli eP degli altri in modo da comunicare e conoscere nuove persone (5.3). In rapporto alla definizione di cosa rappresenti la struttura complessiva dell'eP, sempre attraverso la categorizzazione delle risposte aperte, si evidenzia che gli studenti ritengono che la struttura dell'eP: dipende dalla decisione personale del soggetto su cosa inserire (26.3%) e dagli obiettivi previsti (31.6%), mostra il profilo della persona e il suo percorso (10.5%), deve permettere a chi accede una navigazione semplice, intuitiva e diretta (15.8%). Le risposte relative a quali siano gli elementi materiali da inserire il 68% elenca le diverse tipologie di file, ed il 26.3% oltre ad elencare i file sottolinea che essi devono essere selezionati secondo specifici obiettivi; infine praticamente tutti gli studenti ritengono che all'eP debbano accedere compagni, docenti, amici, familiari e solo il 15.8% aggiunge alla lista anche i potenziali datori di lavoro.

Una lettura critica di questi risultati sembra evidenziare che i ragazzi abbiano trasferito nelle risposte la propria esperienza concreta, piuttosto che effettuare una riflessione generale sulle caratteristiche dello strumento che pure erano state ampiamente trattate a lezione e dibattute in piattaforma, come si evince dalle percentuali più alte che riguardano la convinzione che l'eP serva a riflettere sul proprio percorso formativo (31.6%) e ad aiutare nell'auto-valutazione (15.8%) e minima risulta la percentuale di coloro che lo considerano una potenziale presentazione ad un eventuale datore di lavoro (5.3%). Naturalmente con ciò non si esprime un giudizio di valore, anzi si sottolinea il fatto che i ragazzi hanno partecipato con grande coinvolgimento a questa iniziativa e dunque hanno trasferito nelle considerazioni teoriche richieste il proprio vissuto.

I datirelativi alla sezione in cui si chiede di fornire una autovalutazione rispetto alle proprie competenze nell'uso delle nuove tecnologie, nel confronto tra il prima e il dopo la costruzione dell'eP, mostrano che gli studenti hanno migliorato, anche se di poco, le proprie abilità nell'uso dei programmi di scrittura, di calcolo, di disegno; si sono invece registrati alcuni risultati interessanti per altri descrittori, come si può vedere dalla tabella sottostante:

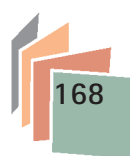

|                                                                                                  | <b>INGRESSO</b> |               |              |                | <b>USCITA</b> |               |              |                |
|--------------------------------------------------------------------------------------------------|-----------------|---------------|--------------|----------------|---------------|---------------|--------------|----------------|
|                                                                                                  | <b>NULLO</b>    | <b>MINIMO</b> | <b>BUONO</b> | <b>ELEVATO</b> | <b>NULLO</b>  | <b>MINIMO</b> | <b>BUONO</b> | <b>ELEVATO</b> |
| Indica il tuo livello<br>nell'uso dei programmi<br>per elaborare file<br>multimediali            | 10,5            | 36,8          | 47,4         | 5,3            | 1111111       | 15,8          | 42,1         | 42,1           |
| Indica il tuo livello<br>nell'uso dei programmi<br>per caricare e scaricare<br>file multimediali | 10,5            | 15,8          | 52,6         | 21,1           | 1111111       | 5,3           | 36,8         | 57,9           |
| Indica il tuo livello<br>nell'uso di piattaforme<br>online                                       | 1111111         | 1111111       | 52,6         | 47,4           | 1111111       | 10,5          | 31,6         | 57,9           |

**Tabella 2 – Raffronto Questionari ingresso/uscita – Sezione "Rapporto con le TIC"**

Si osserva un netto miglioramento nella auto-percezione delle proprie abilità tecnologiche relative ai primi due item inseriti in tabella: nel confronto tra ingresso e uscita, scompare la scelta "nullo" ed si incrementano notevolmente i livelli"buono" ed "elevato". In rapporto al terzo item si nota una tendenza apparentemente inversa poiché in ingresso non compare la scelta "minimo" che invece appare in uscita; si osserva che la scelta "buono" perde circa 20pp che si distribuiscono equamente nelle scelte "minimo" ed "elevato": sembra che l'avere effettivamente lavorato su una piattaforma online abbia consentito ai ragazzi di comprendere meglio quale sia il proprio livello di abilità in merito e di capire dove esso fosse sopravvalutato in ingresso e dove sia migliorato in uscita.

Le quattro sezioni inserite esclusivamente nel questionario in uscita sono quelle che riguardano l'esperienza vissuta e dunque sono più propriamente riferite alla ipotesi della ricerca in cui si presuppone che la compilazione di un *showcase portfolio* sia in grado di stimolare iragazzi a rintracciare gli eventi formativi che hanno generato la loro scelta di studio universitario e che la piattaforma web Mahara abbia le caratteristiche adeguate per la costruzione di un *showcase portfolio* offrendo ai ragazzi un ambiente intuitivo e familiare in cui navigare. Dunque le sezioni riguardano espressamente: progettazione dell'eP in Mahara (63 item suddivisi in tre sotto-sezioni: osservazioni sulla efficienza di Mahara, funzioni utilizzate, funzioni ritenute utili); navigazione nell'eP in Mahara (14 item); impatto della costruzione dell'eP sul processo di formazione (22); ruolo e funzioni delle figure tutoriali nella costruzione dell'eP (10)15.

In rapporto alla funzionalità della piattaforma Mahara, la lettura dei dati rileva che la grande maggioranza degli studenti (tra l'80% e il 95%) rispondono in maniera positiva (molto e abbastanza) alle richieste; Mahara risulta dunque chiara, intuitiva, semplice da utilizzare nelle sue diverse prestazioni (creare pagine, diario, Cv, profilo; gestire file, privacy, gruppi, etc). Anche in merito alla richiesta di indicare l'utilità delle differenti funzioni, la maggioranza delle risposte si attesta sulle percentuali già indicate, tranne che per alcuni casi: alla domanda "è utile consultare la Guida Mahara in inglese"16, l'84% delle risposte si attesta sul "per niente- poco"

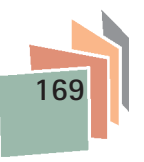

<sup>15</sup> Si Veda nota 11.

<sup>16</sup> La Guida in Inglese è stata inserita in *formonline* proprio per offrire agli studenti la possibilità di confrontare con essa la traduzione effettuata, nel caso non risultasse comprensibile o soddisfacente.

mentre a quelle "è utile la funzione gestire gli amici (chiedere, rispondere al contato, commentare, etc), "è utile condividere le pagine tematiche", "è utile individuare gli obiettivi in base ai quali costruire l'eP", la percentuale raggiunge il 100% di risposte (molto e abbastanza) in tutti i casi. Possiamo dunque evincere che la traduzione in lingua italiana sia stata adeguata, che gli studenti hanno molto apprezzato la possibilità di lavorare in gruppo con i compagni di corso e che è risultato molto chiara la funzione determinante rivestita dalla formulazione degli obiettivi nella costruzione dell'eP.

Anche in merito alla richiesta di indicare la ricaduta della costruzione dell'eP sul proprio processo formativo, i ragazzi rispondono in modo estremamente positivo (tra il 90 e il 100% sommando molto e abbastanza) e dunque essi ritengono che questa esperienza aiuti a dirigere l'apprendimento, a riflettere sui propri punti di forza e criticità, a comprendere la propria la crescita e pongono in relazione tali elementi con la possibilità di navigare negli eP dei compagni.

La lettura dei dati ha sollecitato la curiosità di mettere in relazione alcuni item per indagare due questioni che emergono come particolarmente interessanti nell'ambito di questa esperienza di costruzione di un eP: il rapporto che sussiste, secondo gli studenti, tra la dimensione individuale della riflessione e quella collettiva della condivisione e quanto l'implementazione di un eP possa incidere sulla meta-cognizione. Allo scopo, nei grafici che seguono, si illustra l'analisi delle corrispondenze multiple effettuate tra alcuni<sup>17</sup> degli item che richiedevano considerazioni inerenti le due tematiche indicate.

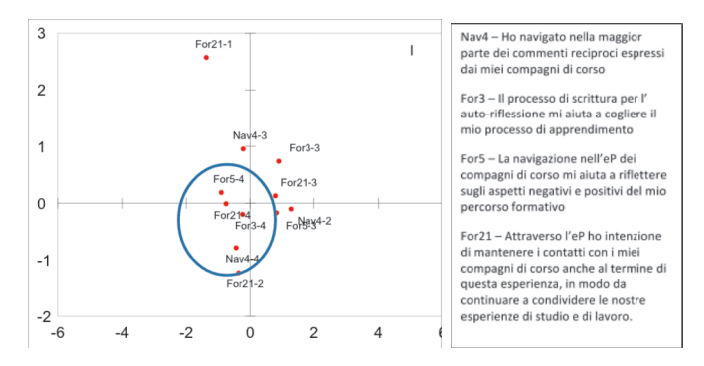

**Figura 3 – Rapporto tra auto-riflessione e condivisione Analisi multivariata relativa - Grafico a dispersione**

Le lettere e i numeri rappresentati sul piano cartesiano corrispondono rispettivamente agli item e alle alternative di risposta; per favorire la comprensione della interpretazione che verrà proposta, nella casella di fianco al grafico sono riportate per esteso le domande (es: For 21 - 4 = Item For 21 - alternativa di risposta 4; si ricorda che è stata utilizzata una scala Likert così strutturata: 1 = per niente, 2 = poco,  $3 =$ abbastanza,  $4 =$ molto).

La maggiore evidenza riguarda il fatto che tutti coloro che hanno risposto molto si aggregano nella stessa area del grafico: chi ha navigato molto negli eP dei

17 Statisticamente non è stato possibile rappresentare nel grafico tutti gli item relativi alle tematiche in oggetto visto l'esiguo numero dei rispondenti.

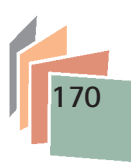

compagni ha anche ritenuto che la scrittura delle riflessioni che accompagnano i documenti inseriti in Mahara sia molto importante per riflettere sui propri processi di apprendimento rilevandone punti di forza e criticità. Evidentemente la possibilità di scambiare opinioni, commenti, di leggere quanto inserito dagli altri è stata ritenuto un esercizio utile anche per migliorare se stessi, oltre che per costruire una comunità di pratiche da mantenere attiva anche al termine di questa esperienza.

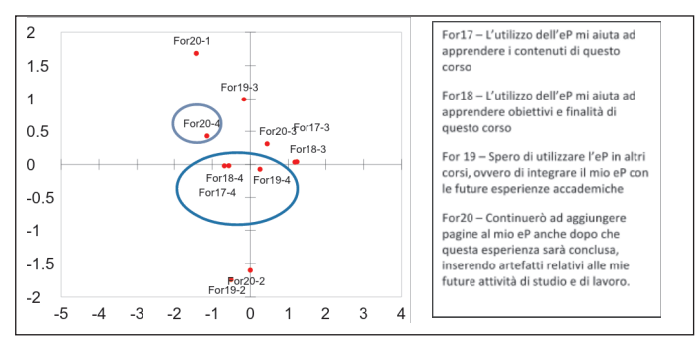

**Figura 4 - Rapporto tra l'eP e la riflessione meta-cognitiva nell'analisi della esperienza vissuta e nella sua proiezione in una prospettiva futura. – Analisi multivariata relativa Grafico a dispersione**

In questo caso si osserva che solo tre dei quattro item indagati (che presentano la risposta 4=molto) si posizionano insieme in un'area ristretta del piano cartesiano; in rapporto a quanto emerso nelle analisi precedenti non è un caso che siano vicine le due risposte che riguardano la riflessione meta-cognitiva relativa al corso di studi seguito, un po' distante la proiezione, più vicina nel futuro, di implementare l'eP a seguito di altre esperienze accademiche e decisamente più lontana quella che prevede l'utilizzo dell'eP come documentazione utile nella prospettiva di presentarsi nel mondo del lavoro. Questa collocazione delle risposte sembra confermare quanto già osservato: gli studenti hanno vissuto l'eP come strumento legato all'esperienza fatta e non alla prospettiva di poterlo utilizzare nel percorso post-universitario per la propria presentazione nel mondo del lavoro, nonostante che questa funzione dell'eP fosse stata trattata diffusamente nel seminario teorico introduttivo.

### **5. Sguardo conclusivo**

Nella consapevolezza che una ricerca svolta nel quadro metodologico dello studio di caso non consente generalizzazioni di alcun tipo, ma permette solo di rilevare indicazioni di tendenza, si può senz'altro affermare che l'esperienza è risultata molto positiva, così come si è rilevato dagli esiti dei questionari in ingresso e uscita somministrati agli studenti.

Nel merito si rileva che i ragazzi hanno recepito con grande chiarezza sia la modalità di costruzione dell'eP, dalla formulazione degli obiettivi all'utilizzo della piattaforma Mahara, sia la funzione dell'eP come strumento che li possa affiancare nel processo educativo costituendo un valido appoggio alla riflessione sul proprio apprendimento sviluppata individualmente ma anche all'interno di un contesto relazionale.

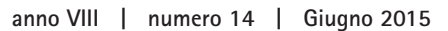

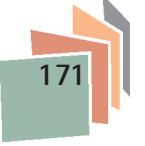

Un risultato molto interessante, non formulato esplicitamente nelle ipotesi di ricerca, ha riguardato il miglioramento che gli studenti hanno rilevato nel proprio utilizzo delle nuove tecnologie; questo dato sembra particolarmente interessante se si considera che la tipologia dell'utenza è senz'altro quella di ragazzi che hanno grande familiarità con i dispositivi tecnologici di ultima generazione.

Un elemento di criticità si può senza dubbio rilevare nel fatto che non si è riusciti a trasmettere agli studenti la consapevolezza che l'eP è anche uno strumento *proiettivo* che può andare oltre l'esperienza realizzata, per quanto essa si sia rivelata forte ed entusiasmante. In merito a questo sembra si possano fare due considerazioni. La prima è di carattere didattico: sebbene nel corso delle lezioni si sia descritto analiticamente l'eP nelle sue diverse tipologie e funzioni, probabilmente non si è provveduto a fornire agli studenti un'indicazione efficace diretta alla costruzione di una sezione dell'eP rivolta al futuro percorso lavorativo. La seconda è di tipo metodologico: l'eP è alla sua prima sperimentazione nel nostro Dipartimento e dunque non è stato possibile sviluppare le sue effettive potenzialità che si potranno comprendere ed attuare solo nel tempo.

A questo proposito Swenson (Swenson 2012) rileva che nelle università spesso l'eP è utilizzato dai docenti di specifici corsi come uno strumento per effettuare una valutazione in itinere legata alla disciplina e dagli studenti per effettuare attività di riflessione e meta-cognizione e propone la costruzione di un portfolio elettronico che costruisca una rete di fili conduttori (*tenure files*) tra i vari insegnamenti e, si potrebbe aggiungere, tra le esperienze extrascolastiche vissute.

Si auspica che questo primo utilizzo dell'eP apra la strada ad una sua progressiva e più sistematica acquisizione nel Dipartimento, o almeno nel Corso di Laurea, estendendone, per il prossimo anno, la costruzione ad ulteriori corsi di studio per giungere nel tempo alla realizzazione di uno strumento che possa accompagnare i ragazzi nel loro percorso universitario, non limitandone l'esperienza a pochi, singoli insegnamenti. In questo modo l'ePortfolio assolverebbe al compito di sostenere lo studente nella meta-riflessione e nella meta-cognizione e gli fornirebbe elementi sui quali riflettere nell'ottica di un *orientamento in itinere* e *diacronico-formativo* nell'iter accademico e di una *proiezione* verso il futuro mondo lavorativo.

## **Riferimenti bibliografici**

- Avraamidou L., Zembal-Saul C. (2002). Making the case for the use of web-based portfolios in support of learning to teach. *Journal of Interactive Online Learning,* 1(2).
- http://www.ncolr.org/jiol/issues/viewarticle.cfm?volID=1&IssueID=3&ArticleID=56 Azevedo R. (2005). Using hypermedia as a metacognitive tool for enhancing student learning? The role of self-regulated learning. *Educational Psychologist*, 40, 199–209.
- http://www.csuchico.edu/~nschwartz/Azevedo%20Metacognition%20&%20CBLÈs.pdf Barrett H. C., Wilkerson J. (2004). *Conflicting Paradigms in Electronic Portfolio. Approaches Choosing an Electronic Portfolio Strategy that Matches your Conceptual Framework*. http://electronicportfolios.org/systems/paradigms.html
- Barrett H. (2003). *Presentation at First International Conference on the e-Portfolio*, Poiters, France, October 9, 2003. http://electronicportfolios.org/portfolios/eifel.pdf
- Barrett H. (2000). *Designing & Developing Standards-Based Electronic Portfolios*, National Educational Computing Conference, Atlanta, June 27, 2000. PDF version of presentation (B&W) http://electronicportfolios.org/portfolios/necc2k.pdf
- Brandes G.M., Boskic N. (2008). Eportfolios: From description to analysis. *International Review of Research in Open and Distance Learning*, 9(2), 1-17. Retrieved from ERIC.

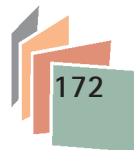

- Bryant L. H., Chittum J. R. (2013). ePortfolio Effectiveness: A(n Ill-Fated) Search for Empirical Support . *International Journal of ePortfolio*, 3, 2, 189-198. ISSN 2157-622X. http://www.theijep.com
- Buyarski C. A., Landis C. M. (2014). Using an ePortfolio to Assess the Outcomes of a First-Year Seminar: Student Narrative and Authentic Assessment. *International Journal of ePortfolio* 2014, 4, 1, 49-60. ISSN 2157-622X. http://www.theijep.com
- Campbell D.M., Melenyzer B.J., Nettless D.H., Wyman R.M. (2000). *Portfolio and performances assessment in teacher educatio,* Boston, Allyn & Bacon.
- Carpenter R., Shawn A., Overton Hyndman J. (2012). Developing a Model for ePortfolio Design: A Studio Approach. *International Journal of e Portfolio*, 2, 2, 163-172. ISSN 2157-622X http://www.theijep.com
- Cross J. (2012). From the Reflective ePractitioner: A Pilot Model of Teacher Preparation Employing e Portfolio. *International Journal of e Portfolio,* 2, 1, 39-48. ISSN: 2157-622X http://www.theijep.com

Danielson C., Abrutyn L. (1997). *An introduction to using portfolios in the classroom*. ASCD

- Domenici G. (2009). *Manuale dell'Orientamento e della didattica modulare.* Roma-Bari: Laterza.
- Domenici G., Moretti G. (2006). *Il portfolio dell'allievo.* Roma: Anicia.
- Ehiyazaryan-White E. (2012). The Dialogic Potential of ePortfolios: Formative Feedback and Communities of Learning Within a Personal Learning Environment. *International Journal of ePortfolio* 2012, 2, 2, 173-185 ISSN 2157-622X http://www.theijep.com
- Eynon B., Gambino L. M., Guttman S., Charles, Judit Török (2014). What Difference Can ePortfolio Make? A Field Report from the Connect to Learning Project. *International Journal of e Portfolio*, 4, 1, 95-114. ISSN 2157-622X. http://www.theijep.com
- Galliani L., Zaggia C., Serbati A. (eds.) (2011). *Adulti all'Università. Bilancio portfolio e certificazione delle competenze.* Lecce-Brescia: Pensa MultiMedia.
- Giovannini M.L., Riccioni A. (2011). L'e-portfolio per lo sviluppo del progetto personale e professionale degli studenti universitari: dal modello concettuale alla realizzazione pratica. In T. Minerva, L. Colazzo, *Connessi! Scenari di Innovazione nella Formazione e nella Comunicazione*, SIEL 2011. VIII Congresso Nazionale della Società Italiana dell'e-Learning, Reggio Emilia 14-16 settembre 2011, Edizioni Ledizioni LediPublishing. Milano: pp. 761-767. ISBN: 9788895994765
- Huang J. J.S., Yang S. J.H., Chiang Poky Y.F., Tzeng L.S.Y, (2012). Building an e-portfolio learning model: Goal orientation and metacognitive strategies. Knowledge Management & E-Learning: *An International Journal*, 4, 1. http://www.kmel-journal.org/ojs/index.php/online-publication/article/viewFile/163/131

Johnsen H. L. (2012). Making Learning Visible with ePortfolios: Coupling the Right Pedagogy with the Right Technology. *International Journal of ePortfolio* 2012, 2, 2, 139-148 ISSN 2157-622X http://www.theijep.com

- Lorenzo G., Ittelson J. (2005a). Demonstrating and Assessing Student Learning with E-Portfolios. *Educause Learning Initiative, ELI Paper 3,* Retrieved October 8, 2010, from, http://www.educause.edu/ir/library/pdf/eli3003.pdf.
- Meeus W., Questier F., Derks T. (2006). Open source eportfolio: Development and implementation of an institution-wide electronic portfolio platform for students. *Educational Media International*, *43*(2), 133-145. http://books.google.it
- NLII 2003 Educauses's National Learning Infrastructure initiative Annual Review https://net.educause.edu/ir/library/pdf/nli0364.pdf
- Pellerey M. (2004). *Le competenze individuali e il portfolio.* Milano: Etas.
- Pellerey M. (2007). Apprendimento e trasferimento di competenze professionali. In *Orientare l'orientamento*, Roma, Isfol, 305-323.
- Pitts W., Ruggirello R. (2012). Using the e-Portfolio to Document and Evaluate Growth in Reflective Practice: The Development and Application of a Conceptual Framework. *International Journal of ePortfolio* 2012, 2, 1, 49-74. ISSN: 2157-622X. http://www.theijep.com

Rossi P. G., Giannandrea L. (2006). *Che cos'è l'E- Portfolio.* Roma: Carocci.

Singer-Freeman K., Bastone L., Skrivanek J. (2014). ePortfolios Reveal an Emerging Com-

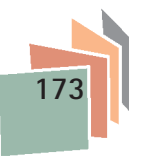

munity of Underrepresented Minority Scholars. *International Journal of ePortfolio* 2014, 4, 1, 85-94. ISSN 2157-622X. http://www.theijep.com

- Snider E., McCarthy A. (2012). Self-Representation and Student Identity: A Case Study of International Student Users of Sakai. *International Journal of ePortfolio* 2012, 2, 1, 99- 111. ISSN 2157-622X, http://www.theijep.com
- Swenson Danowitz E. (2012). On the Right Track: Using ePortfolios as Tenure Files. *International Journal of e Portfolio,* 2, 1, 113-124. ISSN 2157-622X http://www.theijep.com
- Turns J., Sattler B., Eliot M., Kilgore D., Mobrand K. (2012). Preparedness Portfolios and Portfolio Studios *International Journal of ePortfolio* 2012, 2, 1, 1-13 ISSN: 2157-622X http://www.theijep.com
- Varisco B.M. (2004). *Portfolio. Valutare gli apprendimenti e le competenze*. Roma: Carocci.
- Wade A., Abrami P. C., Sclater J. (2005). An electronic portfolio to support learning. *Canadian Journal of Learning and Technology*, 31(3), 33–50. http://www.cjlt.ca/index. php/cjlt/article/wiew/95/89
- Wickersham L. E., Chambers S. M. (2006). e-Portfolio: Using technology to enhance and assess student learning. *Education*, 126(4), 738-746.
- Wiggins G. (1990). *The Case for Authentic Assessment.* Practical Assessment Research and Evaluation 2(2). Retrieved from http://PAREonline.net/getvn.asp?v=2&n=2.
- Yin R.K. (2005). *Lo studio di caso nella ricerca scientifica. Progetto e metodi*. Roma: Armando.
- Zellers M., Mudrey R. (2007). Electronic portfolios and metacognition: A phenomenological examination of the implementation of e-portfolio from the instructors' perspective. *International Journal of Instructional Media*, 34(4), 419–430.
- Zimmerman B. J. (2000). Self-Efficacy: An Essential Motive to Learn. *Contemporary Educational Psychology* 25, 82-91. doi:10.1006/ceps.1999.1016. http://www.idealibrary.com
- Zubizarreta, J. (2009). *The learning portfolio: Reflective practice for improving student Learning*. 2nd Ed. Jossey-Bass. San Francisco

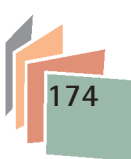